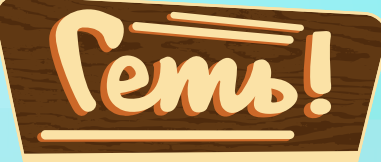

#### ТВАРИНИ ПРОТИ ТУРИСТІВ

Запланований відпочинок у лісі було зіпсовано тим, що якійсь інші туристи зайняли ваше улюблене місце, та й лісові тварини не дають спокійно відпочивати. Можливо, можна вирішити обидві проблеми, змусивши конкурентів поїхати через навалу пухнастих шкідників?

Скидайте картки тварин з таборів вашої команди, щоб розчистити їх якнайшвидше. Якщо у вас залишилося всього кілька карток, і ви вважаєте що ваш табір постраждав менше за табір суперників, час кричати "Геть!" та проганяти суперників. Проте бережіться карток, які лежать долілиць ви не знаєте, скільки проблем вони принесуть...

### Мета гри

Картки, що лежать перед вами та членами вашої команди (ваші табори), позначають тварин, які вдерлися до місця вашого відпочинку. На кожній картці зображено число, яке позначає, скільки шкоди ця тварина наробить. Сума чисел на всіх картках у ваших таборах — це і є рахунок вашої команди. Чим нижче рахунок, тим охайніше табір.

Мета вашої команди — мати охайніший табір (менше очок шкоди), ніж у ваших суперників. Це означає, що вам потрібно скидати картки з найбільшим номіналом, щоб якнайкраще розчистити табір вашої команди до кінця раунду.

Кожен раунд закінчується або після того, як колоду буде вичерпано, або тоді, коли турист крикне "Геть!" суперникам, що дозволить кожному іншому туристові зробити ще один хід. Після чотирьох раундів команда з найменшим загальним рахунком перемагає!

#### Компоненти гри

70 карток (по 5 з числами 1–13 та 5 карток "=").

### Приготування до гри

У гру "Геть!" можна грати з 4 або 6 туристами. Описане нижче приготування призначене для групи з 4 або 6 туристів. Щоб приготувати гру для 3 туристів та дізнатися особливі правила, перейдіть на сторінку 15.

Визначте команди: розділіться на команди з однаковою кількістю гравців і сядьте довкола столу так, щоб кожен сидів між 2 суперниками.

Компоненти: візьміть олівець і папір, щоб відстежувати рахунок кожної з команд, або завантажте безкоштовний застосунок Scram! Scoring App. Якщо ви граєте з 4 туристами, приберіть 1 набір карток з цифрами 1–13 та 1 картку "=". Таким чином, у грі на 4 гравців у колоді має бути 56 карток, а в грі на 6 гравців — 70 карток.

Роздайте картки: випадковим чином визначте туриста, який розпочне гру. Гравець праворуч від нього або неї має перетасувати колоду і розкласти по 3 картки долілиць і 2 картки горілиць у лінію перед кожним туристом, утворюючи його або її табір. Ніхто не може дивитися картки, які лежать долілиць.

Колода: покладіть залишок колоди в центрі столу, після чого поруч перегорніть верхню картку горілиць, щоб утворити стос скидання.

2

Приготування для 6 туристів Приготування для 6 туристів

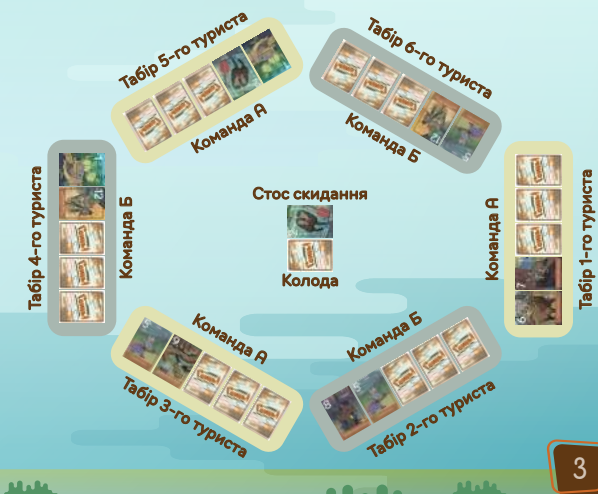

Приготування для 4 туристів Приготування для 4 туристів

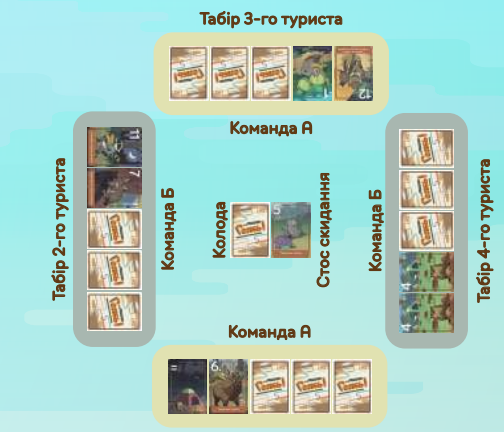

Табір 1-го туриста

## Перебiг гри

Туристи ходять по черзі за годинниковою стрілкою, починаючи з першого гравця. У свій хід виберіть одну з трьох можливих дій:

- добрати верхню картку з колоди;
- добрати верхню картку зі стосу скидання;
- викрикнути "Геть!" суперникам.

# Добiр картки

Коли ви добираєте картку з колоди, то мусите обов'язково потайки подивитися на неї та вибрати, як її застосувати:

- використати здібність цієї картки, а потім скинути її;
- замінити нею картку у вашому таборі (детальніше про це у наступному розділі). В цьому випадку заборонено показувати чи розповідати членам вашої команди, яку картку добрали;
- просто скинути її.

Якщо ж замість колоди ви вирішили добрати верхню картку зі стосу скидання, вам доступний лише один варіант:

замінити нею картку у вашому таборі. Ця картка зі стосу скидання залишається перед вами горілиць, бо усі гравці бачили її значення.

Номінал: очки шкоди у кінці гри

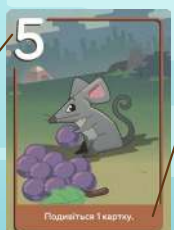

Здібність картки: доступна ТІЛЬКИ якщо картку добрали з колоди та одразу скинули

 $\mathbf{u}$ 

Інколи виникає ситуація, коли у туриста може не бути карток у своєму таборі. В такому випадку, під час свого ходу, він або вона може добрати картку тільки з колоди (і використати її дію або скинути), але не може добирати зі стосу скидання.

# Використання здiбностi картки

Картки з числами від 5 до 13 мають здібності. Якщо ви добрали таку картку з колоди, ви можете використати здібность замість того, щоб замінювати картки у вашому таборі. Повністю застосуйте описану здібність, а потім скиньте картку у стос скидання.

Здібності карток можуть дозволити вам потайки переглянути картки, що лежать долілиць, перегорнути картки горілиць, скинути картки з табору або обміняти картки різних таборів. Ви можете застосувати здібність на картку (картки) будьякого табору АБО на верхню картку (картки) колоди добору, якщо у тексті здібності не вказано інше.

Детальніше про окремі здібності можна прочитати в розділі "Уточнення" на сторінці 14.

Руслана

A

Андрій

Марина

В

Г

Коля

Приклад: Марина добрала картку з числом 6 з колоди та вирішила застосувати її здібність "Перегляньте 2 картки" (А). Вона кладе цю картку горілиць на стос скидання (Б). Марина потайки переглядає картку у власному таборі (В), а потім переглядає картку у таборі її напарника Андрія (Г). Після перегляду кожної з карток вона повертає їх у попереднє положення долілиць.

## Замiна картки у себе в таборi

Незалежно від того, добрали ви картку з колоди чи стосу скидання, ви можете замінити нею 1 чи більше карток у таборах вашої команди, поклавши картки з однаковими номерами у стос скидання, а нову картку — у ваш табір. У такий спосіб ви можете позбавитися карток у таборах вашої команди і зменшити ваш загальний рахунок.

Ви не можете застосувати здібність картки, якщо вирішили замінити нею картку (картки) з табору.

Звісно, у свій хід ви можете скинути будь-яку одну картку у своєму таборі, замінивши її на нову. Однак, щоб замінити більш ніж одну картку за раз (і мати змогу скинути картки з таборів членів вашої команди), ви маєте правильно визначити набір карток з однаковими числами (число може бути будь-яким, незалежно від тієї картки, яку ви добрали).

Оскільки багато карток лежатимуть долілиць, це завдання стає складнішим, ніж здається, адже якщо ви зробите помилку, на вас чекає штраф!

Покрокова інструкція замінювання карток у вашому таборі:

1. Доберіть картку з колоди або стосу скидання, яку ви вирішите залишити.

2. Виберіть 1 картку у своєму таборі (вона може бути долілиць чи горілиць) та висуньте її вперед, не прибираючи з табору.

3. Після цього ви можете висунути будь-яку кількість карток у своєму таборі та / або у таборах членів вашої команди. Ви не можете дивитися картки, які лежать долілиць, коли вибираєте їх.

4. Перегорніть горілиць усі картки, які ви висунули вперед, і перевірте, чи співпадають на них числа. Якщо УСІ числа співпадають, скиньте їх горілиць. Якщо хоча б ОДНА картка не співпадає з рештою, спроба заміни провалена, залиште їх горілиць у таборах їхніх власників.

5. Додайте нову картку у ваш табір, якщо ви добрали з колоди — долілиць, якщо зі стосу скидання — горілиць. Якщо ви успішно скинули картки з однаковими числами, заповніть будь-який проміжок між картками, використавши нову картку. Після цього ви зі своєю командою зсуваєте картки, заповнюючи інші проміжки. Якщо ви не змогли замінити картки з однаковими числами, додайте нову картку в будь-який кінець свого табору.

#### 6. Якщо ви не змогли замінити картки з однаковими числами, перевірте, чи не отримуєте ви додаткові штрафи:

- якщо на вибраних картках 3 різних номінали, доберіть ще 1 картку з колоди і покладіть її долілиць у будь-який кінець вашого табору, не дивлячись на її лицевий бік;
- якщо на вибраних картках 4 різних номінали, доберіть ще 2 картки і додайте їх у ваш табір долілиць;
- якщо на вибраних картках 5 чи більше різних номіналів, доберіть ще 3 картки і додайте їх у ваш табір долілиць.

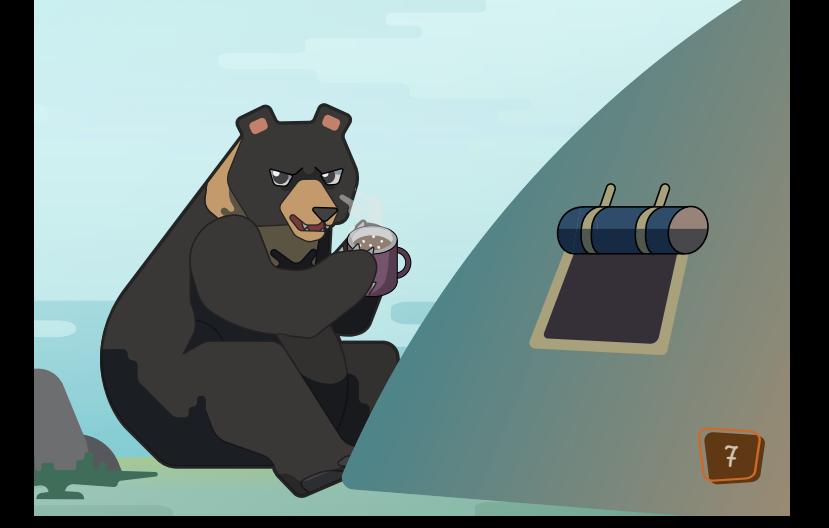

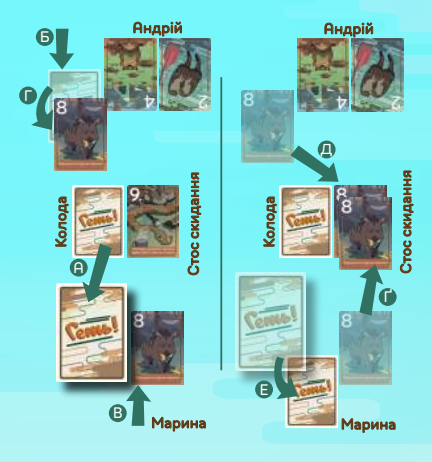

Приклад: Марина добирає картку з номером 4 з колоди (А) та вирішує замінити картки у своєму таборі. Перед нею лежить 8 горілиць, а також вона знає, що така ж картка лежить перед Андрієм, оскільки вона подивилася її до цього. Вона висуває вперед обидві картки (Б, В), а потім перегортає картку Андрія горілиць (Г). Оскільки обидві картки вісімки, вона скидає їх (Ґ, Д) і кладе свою 4 долілиць у своєму таборі (Е). Тепер у Андрія лежать 2 і 4 горілиць, а у Марини — 4, про яку знає тільки вона.

A В Г Дү<br>О Руслана Руслана

Приклад: у Колі є 11, і риклад: він вважає, що одна з карток його напарниці Руслани — це теж 11. На стосі скидання лежить 7, тож він добирає її (А) і висуває свою 11 (Б) і картку своєї напарниці (В). Він перегортає її горілиць — і це виявляється 10 (Г)! О ні! Не скидаючи вибрані картки, він додає 7 горілиць до свого табору (Ґ), повертає свою 11 назад (Д), а 10 Руслани залишається горілиць і її теж повертають назад у табір (Е).

a a Ale

Б

Коля

Коля

### Скидання картки

Іноді ви можете не бажати ані зберегти добрану картку, ані застосувати її здібність. У цьому разі ви можете просто скинути цю картку на стос скидання, закінчивши свій хід.

## Картки "="

Картка із символом "=" замість числа завжди дорівнює тим карткам, які ви виберете (звісно, якщо всі інші вибрані картки співпадають одна з одною). Ви можете вибирати картку з "=" першою.

Коли ви скидаєте 1 чи більше карток з "=", всі скинуті картки з "=" мусять бути розташовані під іншими картками, які ви скидаєте з ними.

A Б Е Ґ Д Г Марина Андрій Колода Стос скидання Андрій Колода Стос скидання Марина

Приклад: Приклад: вибираючи набір карток для скидання після добирання з колоди (А), Марина у випадковий спосіб вибирає картку у таборі свого напарника (Б) і власну картку <sup>з</sup>"=" (В). Вона перегортає картку Андрія, розкриваючи 10 (Г). Оскільки її картка з "=" завжди дорівнюватиме будьчому, вона може скинути свою картку з "=" (Ґ) і 10 Андрія (Д), тримаючи картку <sup>з</sup>"=" знизу, і зберегти свою нову картку (Е).

9

Якщо на початку вашого ходу у вашому таборі 2 чи менше карток (і ви думаєте, що у вашої команди менший рахунок очків шкоди, ніж у суперників), ви можете сказати "Геть!" суперникам, що призведе до закінчення раунду.

Після цього ви одразу закінчуєте свій хід (ви не можете добирати картки ані до "Геть!", ані після). У кожного іншого туриста є ще один хід перед кінцем раунду та підрахунком очок шкоди. Щойно турист викрикнув "Геть!", інші туристи вже не зможуть викрикнути "Геть!" під час свого останнього ходу.

Будьте обережні! Якщо ви скажете "Геть!", але у вашої команди буде більше очок, ніж у суперників, під час підрахунку очок ви зіткнетеся зі штрафами!

### Кiнець раунду

Закінчити раунд можна 2 способами:

- якщо турист сказав "Геть!" суперникам, тоді всі інші туристи мають ще один хід перед закінченням раунду;
- якщо на початку ходу будь-якого туриста колода пуста, тоді раунд закінчується одразу.

Закінчивши раунд, усі туристи розкривають картки, що лежать долілиць у їхніх таборах, а потім кожна команда додає числа на всіх своїх картках, щоб визначити свій остаточний рахунок за цей раунд.

Якщо раунд закінчився через спустошену колоду, всі команди записують свій рахунок і додають його до очок з попередніх раундів. Однак якщо турист сказав "Геть!" для закінчення раунду, рахунок змінюється так:

- якщо у команди, яка сказала "Геть!", менше очок (або якщо в обох команд однакова кількість очок), вона отримує 0 за цей раунд;
- якщо у команди, яка сказала "Геть!", більша кількість очок, ця команда додає +10 до свого рахунку за цей раунд;
- команда, яка не сказала "Геть!", рахує свої очки як зазвичай.

Команда, чий записаний рахунок є нижчим, перемагає у цьому раунді; у наступному раунді турист з цієї команди з найнижчим індивідуальним рахунком ходить першим. У разі нічиєї першим ходить турист з найнижчим рахунком ліворуч від того туриста, який ходив першим у минулому раунді. У грі з 4 туристами грайте 4 раунди. З 6 туристами — 3 раунди.

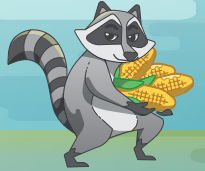

Під час підрахунку рахуйте кожну картку з "=" як картку з найменшим числом у вашому таборі. Якщо у вас тільки картки з "=", їх рахують як 0.

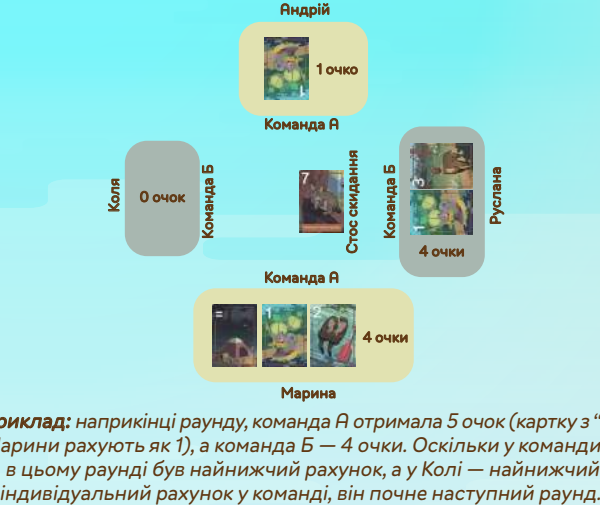

Марина

Приклад: наприкінці раунду, команда А отримала 5 очок (картку з "=" Марини рахують як 1), а команда Б — 4 очки. Оскільки у команди Б в цьому раунді був найнижчий рахунок, а у Колі — найнижчий<br>індивідуальний рахунок у команді, він почне наступний раунд.

#### Кiнець гри

У кінці останнього раунду перемагає команда з найнижчим сумарним рахунком!

У випадку нічиєї перемагає команда з найменшим рахунком в останньому раунді. Якщо нічия зберігається, перемагає команда з найнижчим рахунком у минулому раунді тощо. Якщо нічия відбулась у всіх раундах, переможців немає, усі туристи їдуть додому, на цьому їхній відпочинок закінчився.

## Спiлкування

#### Ви не можете обговорювати зображене на картках, що лежать

долілиць, у які ви вже дивилися (в тому числі ту картку, яку ви щойно добрали), навіть якщо ви думаєте, що ваш напарник її вже бачив. Ви не можете питати членів вашої команди про зображення картки, що лежить перед ними долілиць.

Ви не можете показувати або натякати вашому напарнику, які картки варто вибрати під час замінювання карток або застосування здібності картки.

Ви можете обговорювати, які картки ви бачили або не бачили. Наприклад, ви можете вказати на картку і сказати: "Я знаю число на цій картці".

Ви можете обговорювати картки, що лежать горілиць, та їхні номінали.

Ви можете обговорювати стратегію, якщо вона не розкриває чи не натякає на інформацію про картки, що лежать долілиць.

### Поради

Один з найкращих способів запам'ятати побачені картки повторювати відомі вам картки зліва направо. Наприклад, якщо ви побачили, що ваші перші 3 картки — 1, 8, 1, повторіть про себе "одинвісім-один" кілька разів.

Можлива хороша стратегія — забрати таку саму картку, як та, що лежить у когось з вашої команди, щоб ви могли скинути їх як пару (чи більший набір) під час наступного ходу.

Картки 11 і 12 може бути використано для обміну верхньої картки колоди з карткою в таборі будь-якого туриста.

Ви можете використати картки 7 і 8, щоб переглянути верхні картки в колоді.

Ви можете використати картку 12, щоб переглянути верхні 2 картки в колоді й, можливо, змінити їхній порядок!

Безпечніше сказати "Геть!" тоді, коли в колоді залишилося менше карток 11, 12 і 13.

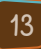

### Уточнення про замiну карток

- Ви не можете скинути картку, яку щойно вибрали, з іншою (іншими) картками.
- Скидаючи, ви мусите вибрати принаймні 1 картку з вашого власного табору. Якщо ви вирішили скинути тільки одну картку, вона мусить бути з вашого табору.
- Ви мусите висунути вперед усі картки, які хочете замінити, перед тим, як перегорнути горілиць хоч одну з них.
- Якщо ви скидаєте хоч одну картку "=", ви мусите покласти її під іншими картками, які ви скидаєте, якщо такі є.

## Уточнення про здiбностi карток

- Якщо ви переглядаєте будь-яку картку, що лежить долілиць, завжди дивіться її потайки.
- Якщо ви перегортаєте будь-яку картку горілиць, вона залишається горілиць до кінця цього раунду.
- Якщо ви скидаєте картки, покладіть їх горілиць у стос скидання. Не застосовуйте на них жодних здібностей. Якщо ви використали картку 9, щоб скинути 2 картки з різними числами, спочатку скиньте картку з більшим числом, а потім на неї — з меншим. Якщо одна з тих карток, що ви скидаєте, містить знак "=", завжди спочатку скидайте її, а вже на неї — інші.
- Якщо ви обмінюєте картки, ви можете вибрати картки, які лежать як горілиць, так і долілиць. Кожну картку, яку отримає, турист мусить покласти в ту позицію, у якій лежала картка, яку вона замінює. Після обміну картки, які лежали долілиць, залишаються долілиць. Коли ви граєте картку 12, дозволено "подивитися" картку, що лежить горілиць, щоб обміняти її.
- Картки "9" та "13": якщо ви вирішили розіграти здібність цієї картки, замість скидання розмістить її горілиць у будь якому кінці табору гравця, на який ви застосували здібність цієї картки.

## Правила для 3 туристiв

Граючи з 3 туристами, розподіліть 2 туристів в одну команду ("пара") і 1 туриста — в іншу ("одинак").

Приберіть один набір пронумерованих карток (1–13) і 1 картку з "=" (у грі буде 56 карток). Викладіть по 3 картки долілиць і по 2 картки горілиць перед туристами з пари, а перед туристом-одинаком 6 карток долілиць і 2 картки горілиць горілиць. Гравець-одинак почне перший раунд.

Під час цієї гри турист-одинак ходить після кожного суперника.

Якщо турист-одинак викрикує "Геть!", він не отримує останній хід. Натомість кожен з пари туристів отримує по останньому ходу за годинниковою стрілкою.

Якщо "Геть!" викрикує хтось із пари туристів, турист-одинак отримує 2 останні ходи, а інший турист з пари — 1 хід.

Зіграйте 3 раунди. Якщо в кінці гри у всіх однаковий рахунок, турист-одинак перемагає!

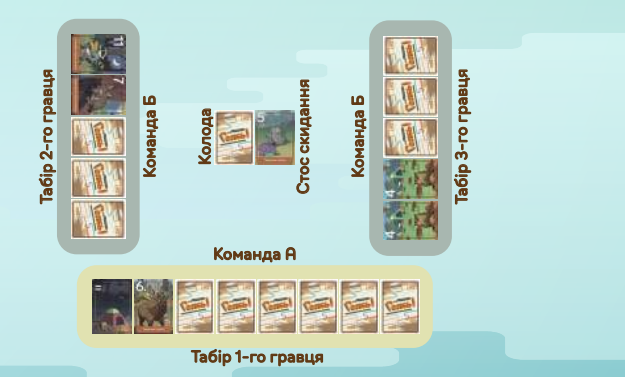

Приготування на 3 туристів. Ходи відбуваються у такому порядку: турист 1, турист 2, турист 1, турист 3, турист 1, турист 2, турист 1 тощо. Турист-одинак ходить після кожного ходу туристів з пари.

# Над грою працювали

Розробник: Тед Алспак. Він розробив багато ігор, серед яких Castles of Mad King Ludwig, One Night Ultimate Werewolf, Suburbia, Silver, Maglev Metro, Ultimate Werewolf та гра-фіналіст 2019 Spiel des Jahres Werewords  $\mu$ изайнер: Moeqit (@moeqit) — 2D-художник з Індонезії на фрилансі Виконавчий директор: Тед Алспак Операційний директор: Тоні Алспак Керування ліцензуванням: Рене Гарріс Керування маркетингом: Ліндсі Шлессер Виставкова діяльність: Кевін Падула Керування підтримкою користувачів: Раян Мур Розроблення застосунку: Стівен Мелтон та Ерік Кобурн

#### Українська локалізація:

Головний редактор: Володимир Янчарін Перекладачка: Перекладачка: Юлія Ціпура Верстальник: Владислав Дімаков Коректори: Тетяна Рижикова, Андрій Наконечний

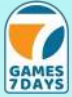

Ексклюзивний дистриб'ютор на території України:

ТОВ «ГЕЙМС СЕВЕН ДЕЙС» www.games7days.com

м. Дніпро, вул. Маршала Малиновського, 22, 57.

## Тестувальники

Дакота Алспак, Ґейдж Алспак, Тоні Алспак, Джонатан Каспер, Раян Клепп, Анісса Данавей, Карісса Данавей, Джейкоб Данавей, Джозі Данавей, Анджела Ґодель, Лайла Ґодель, Тріп Ґодель, Еллі Ґолд, Браян Ґрюбо, Рене Гарріс, Аланна Келсі, Патті Лі, Річ Лі, Нейтан Маккіхан, Раян Мур, Кевін Падула, Робін Пейр, Сем Пейр, Менні Родріґес, Стів Семсон, Девід Сеттерфілд, Ліндсі Шлессер, Ґреґ Шльоссер, Адам Шуберт, Джон Шефер, С'ю Шефер, капітан Марк Слівоскі, Марк Сміт, Кріс Рей.

©2024 Bezier Games, Inc. Scram! та її логотип є зареєстрованою торгівельною маркою та власністю Bezier Games, Inc. Bezier Games та її логотип є зареєстрованою торгівельною маркою та власністю Bezier Games, Inc. Bezier Games, Inc., PO Box 730, Louisville, TN 37777. USA. info@beziergames.com

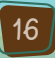